## **IndexDisk**

Manfred Tremmel

Copyright © ©1994-95 by MT Graphic & Design

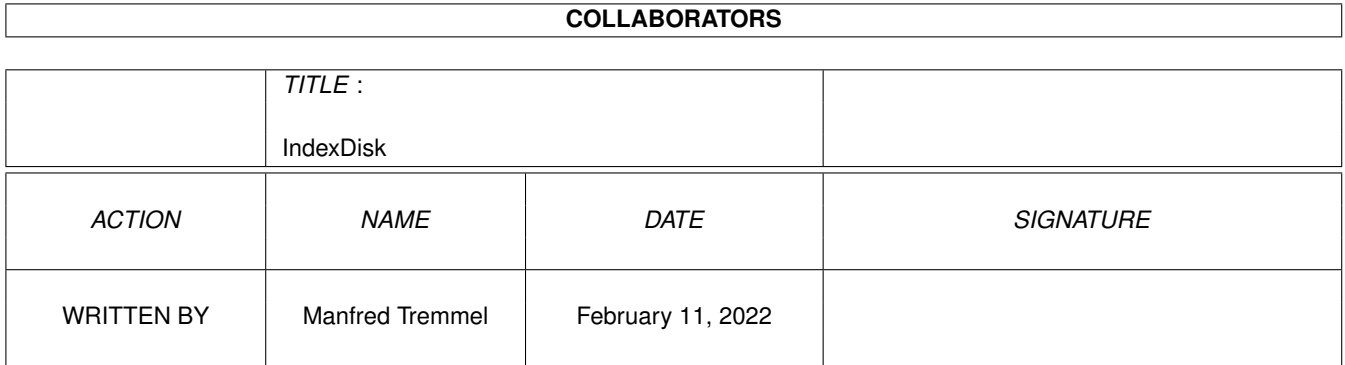

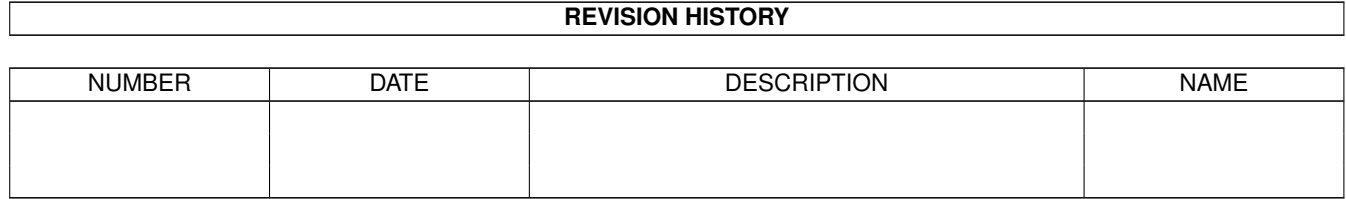

# **Contents**

#### 1 IndexDisk [1](#page-4-0)

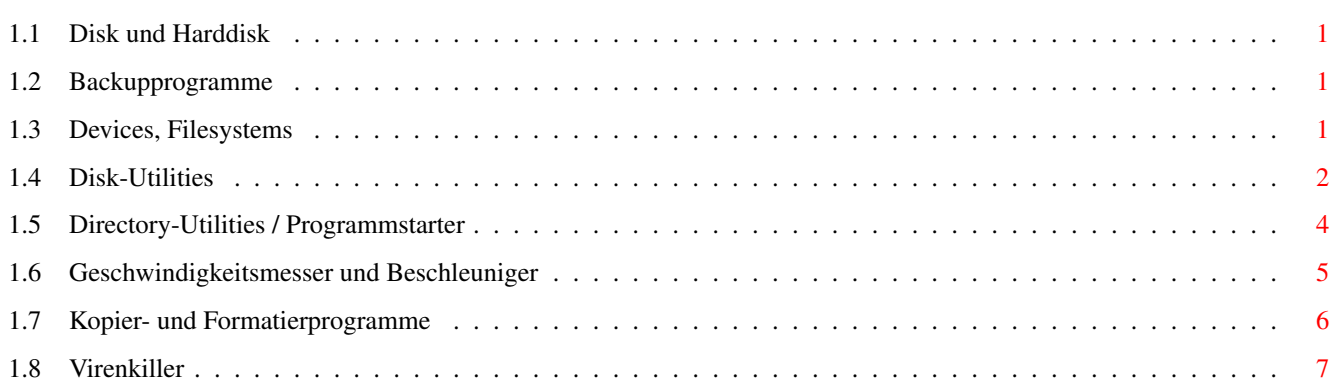

## <span id="page-4-0"></span>**Chapter 1**

# **IndexDisk**

#### <span id="page-4-1"></span>**1.1 Disk und Harddisk**

```
Archivierungssoftware
Backupprogramme
Devices
Disk-Utilities
Directory-Utilities
Geschwindigkeitsmesser, Beschleuniger (Optimizer)
Kopierprogramme
Onlinepacker
Virenkiller
```
#### <span id="page-4-2"></span>**1.2 Backupprogramme**

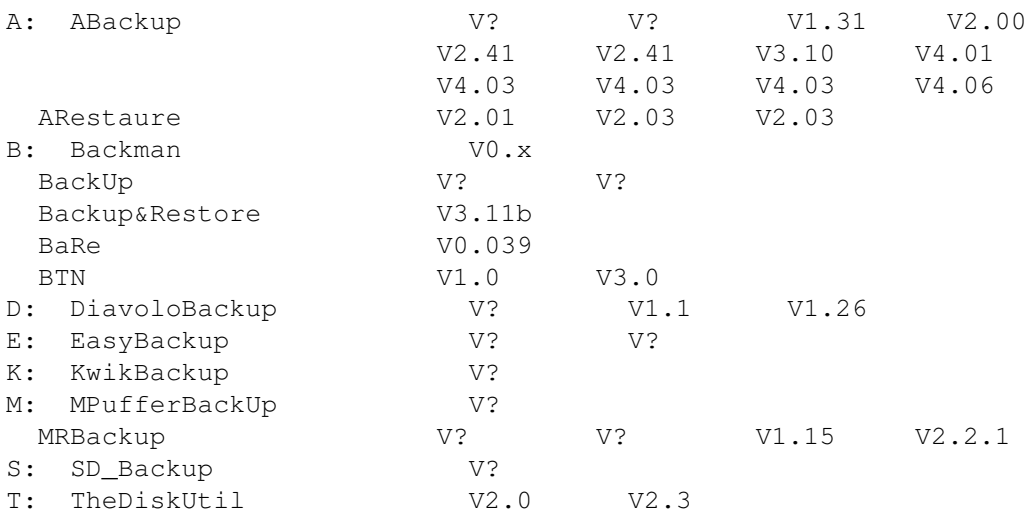

### <span id="page-4-3"></span>**1.3 Devices, Filesystems**

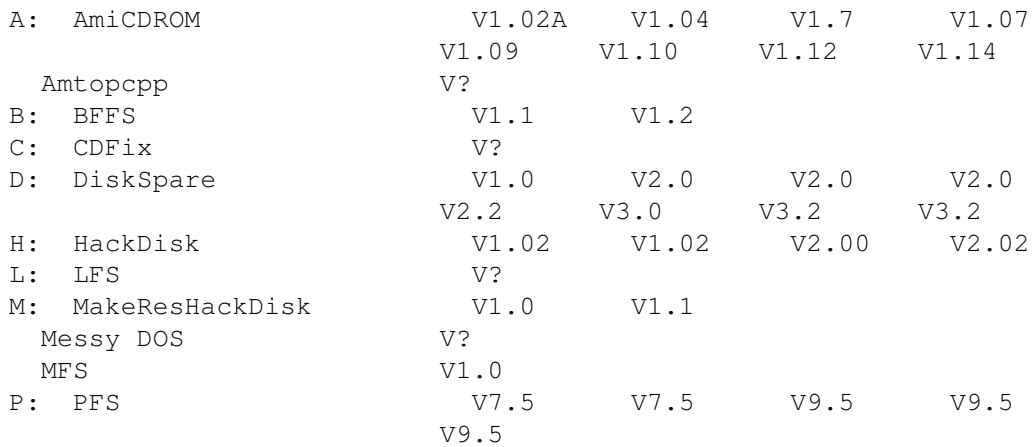

#### <span id="page-5-0"></span>**1.4 Disk-Utilities**

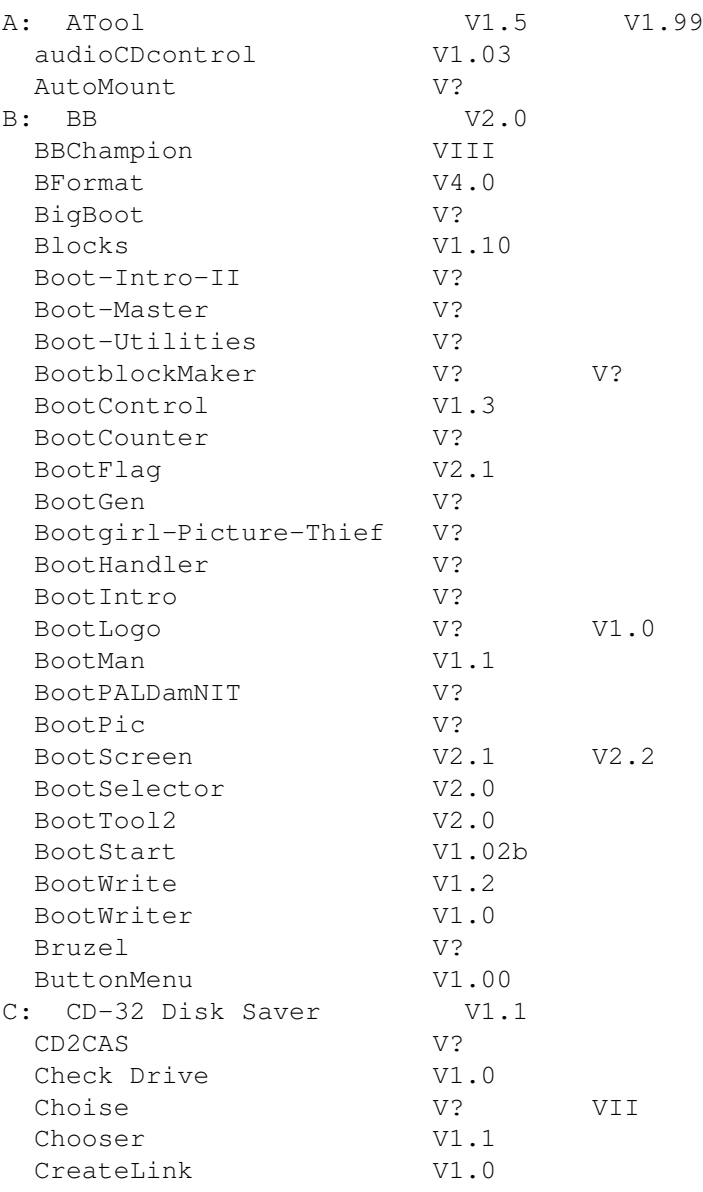

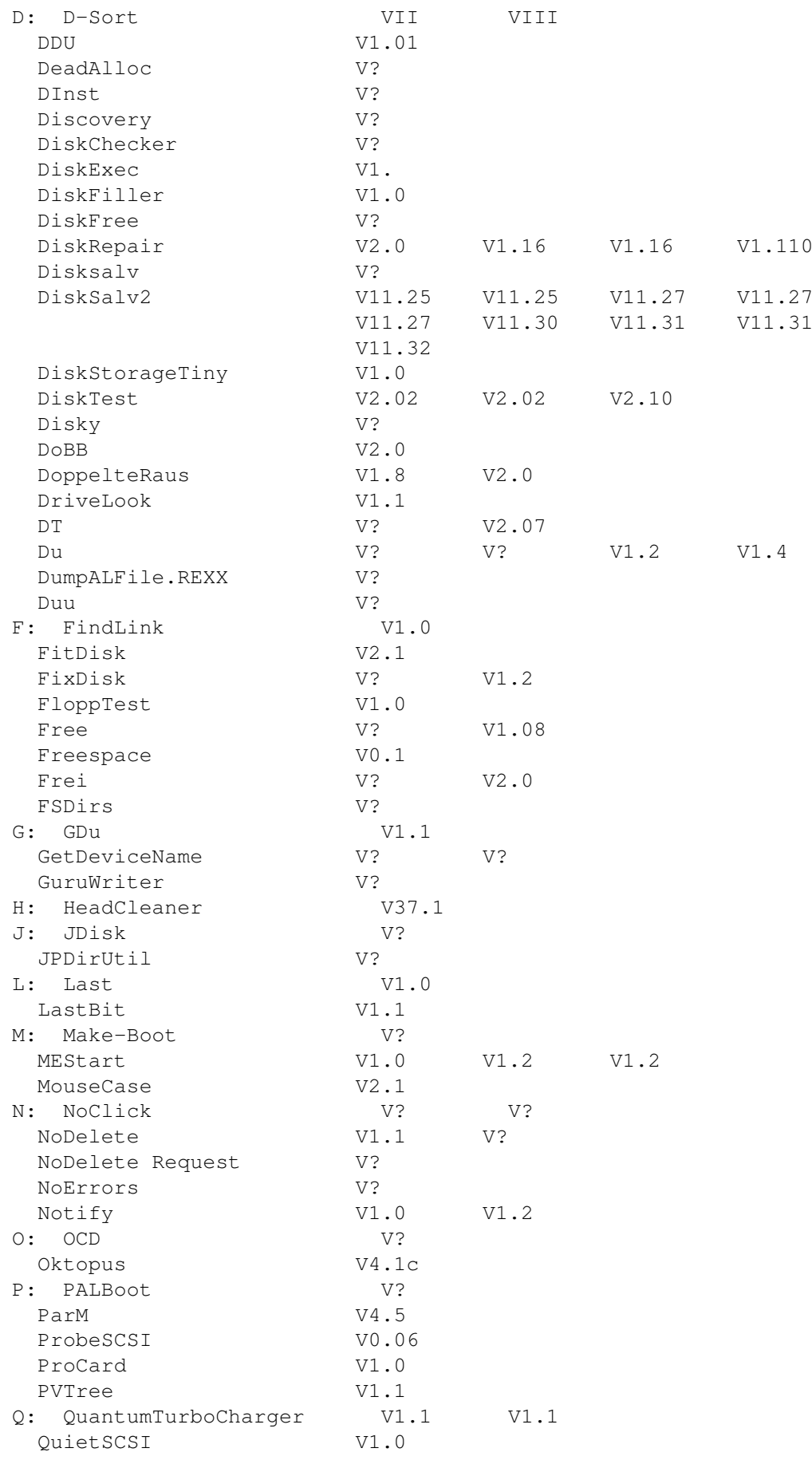

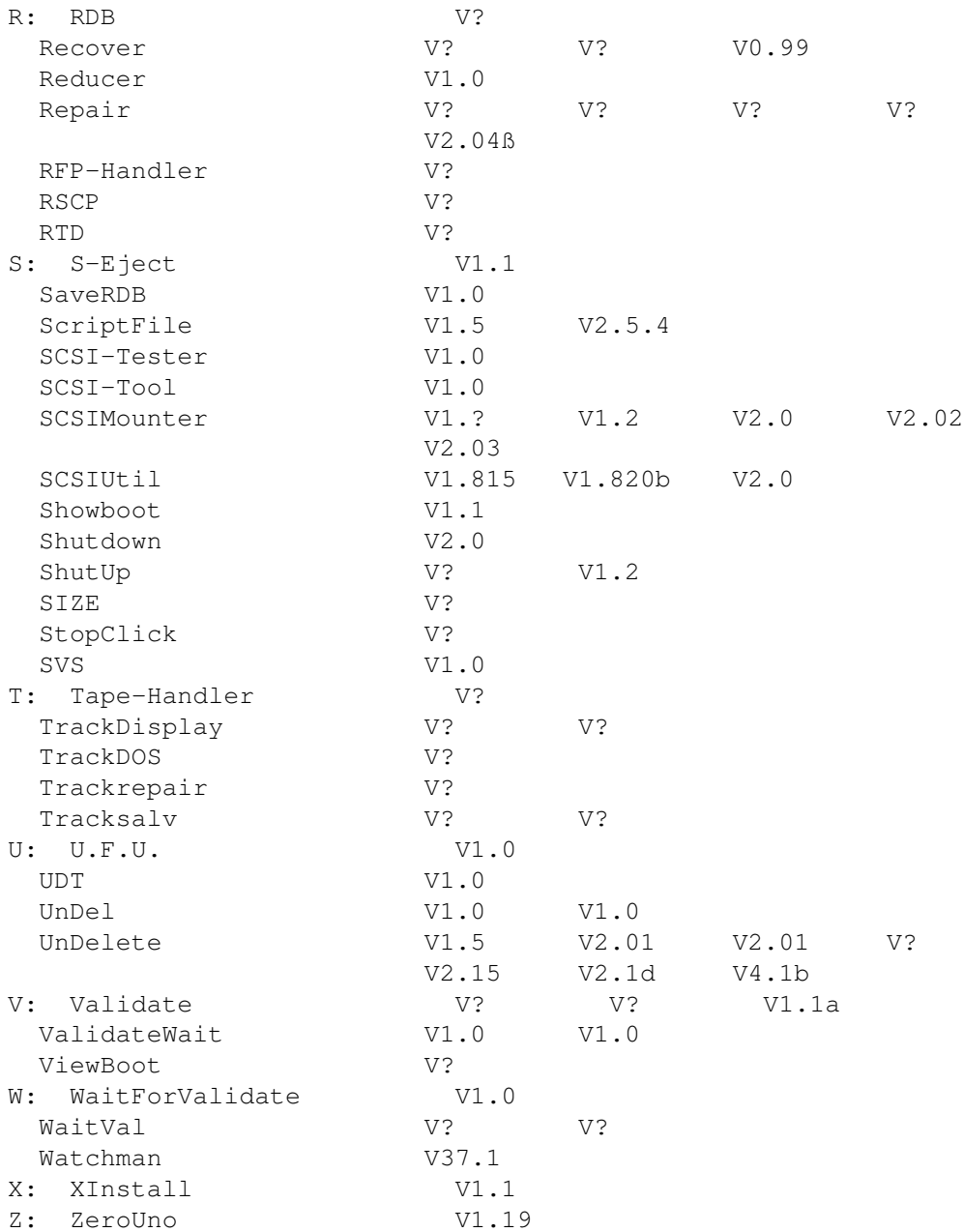

## <span id="page-7-0"></span>**1.5 Directory-Utilities / Programmstarter**

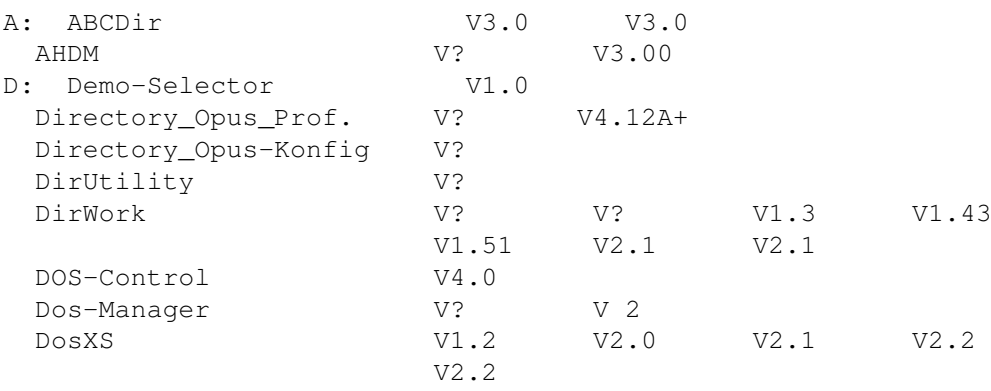

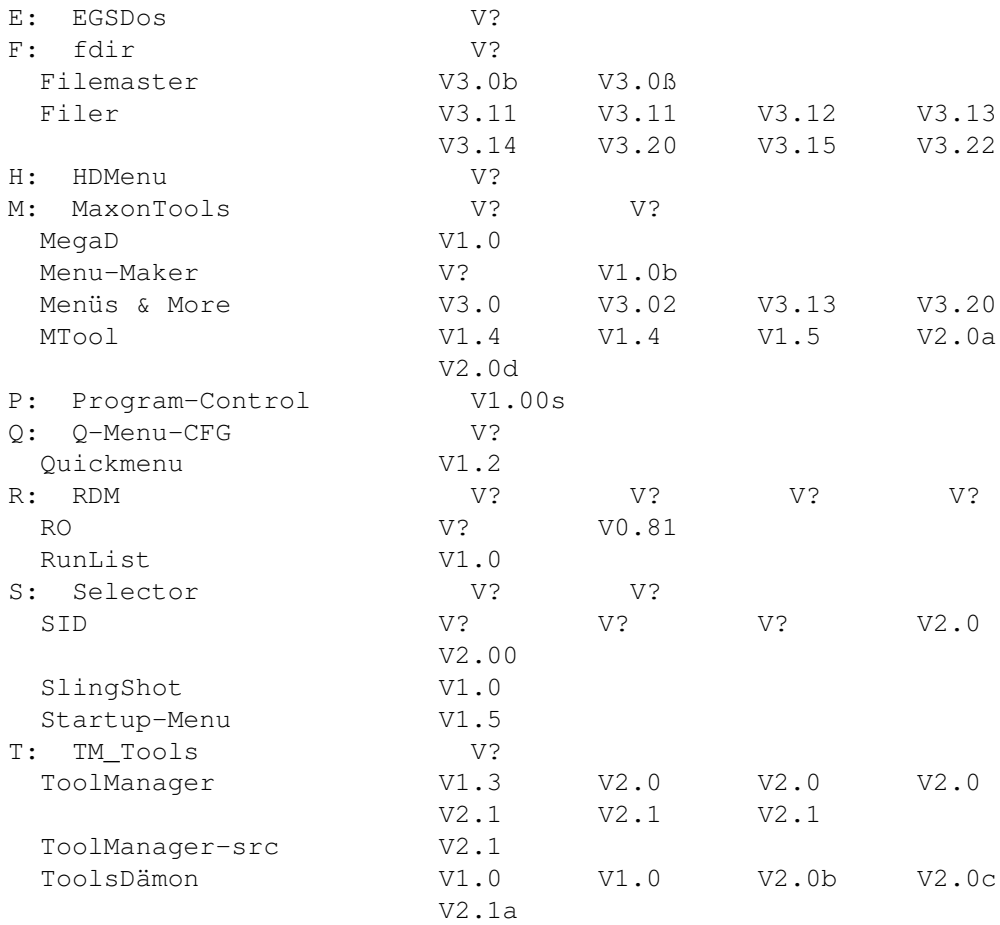

### <span id="page-8-0"></span>**1.6 Geschwindigkeitsmesser und Beschleuniger**

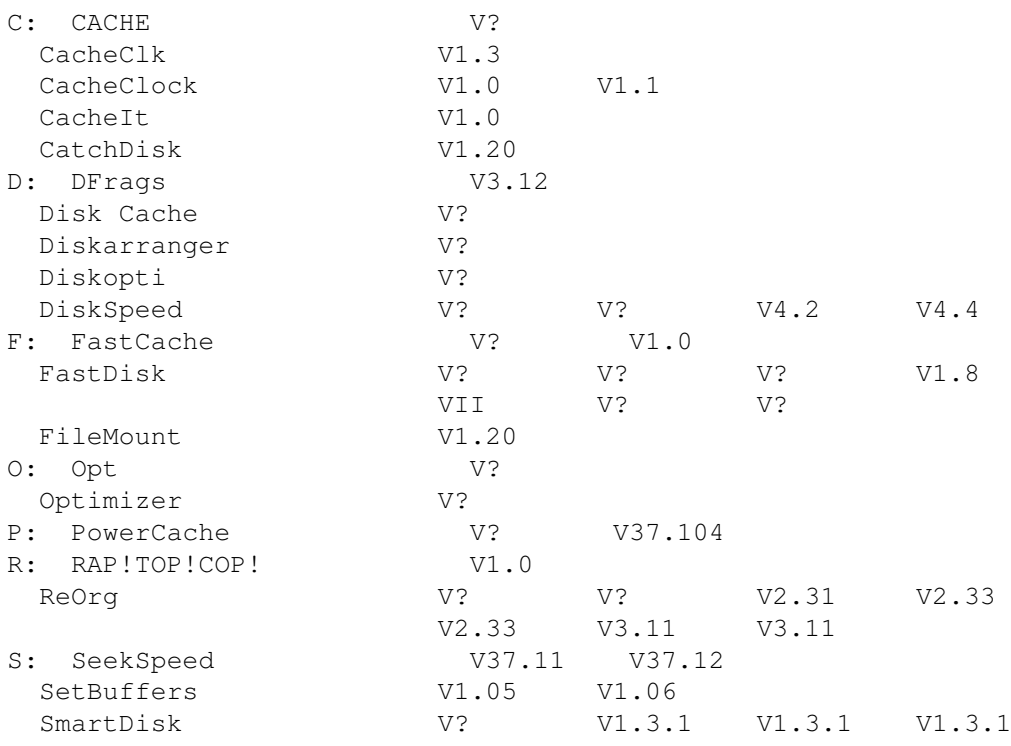

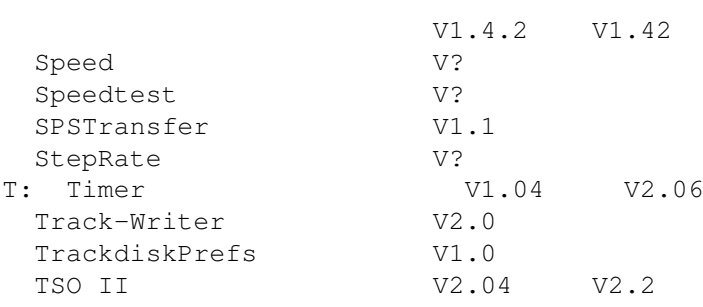

### <span id="page-9-0"></span>**1.7 Kopier- und Formatierprogramme**

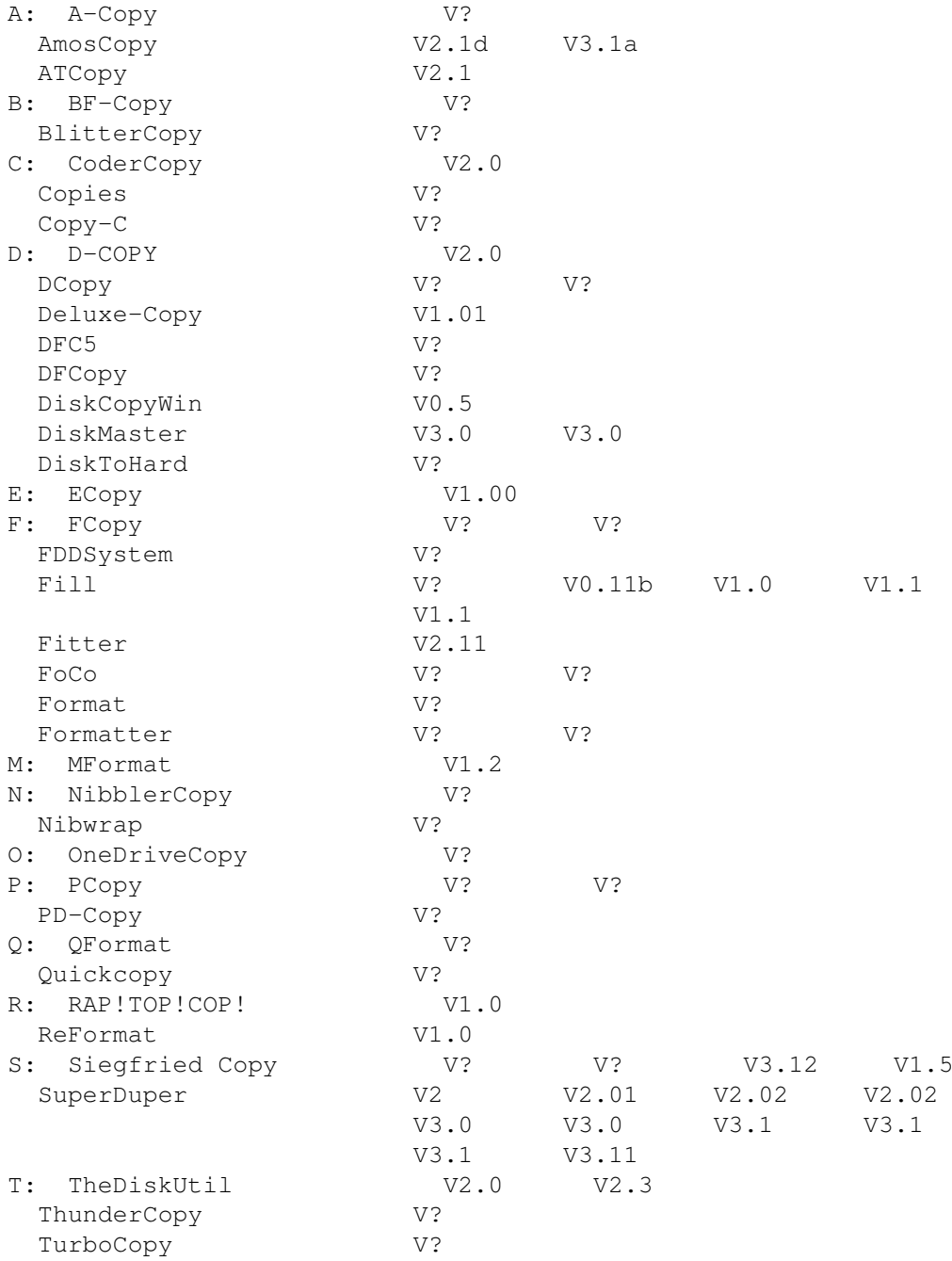

U: Uncopy V?

#### <span id="page-10-0"></span>**1.8 Virenkiller**

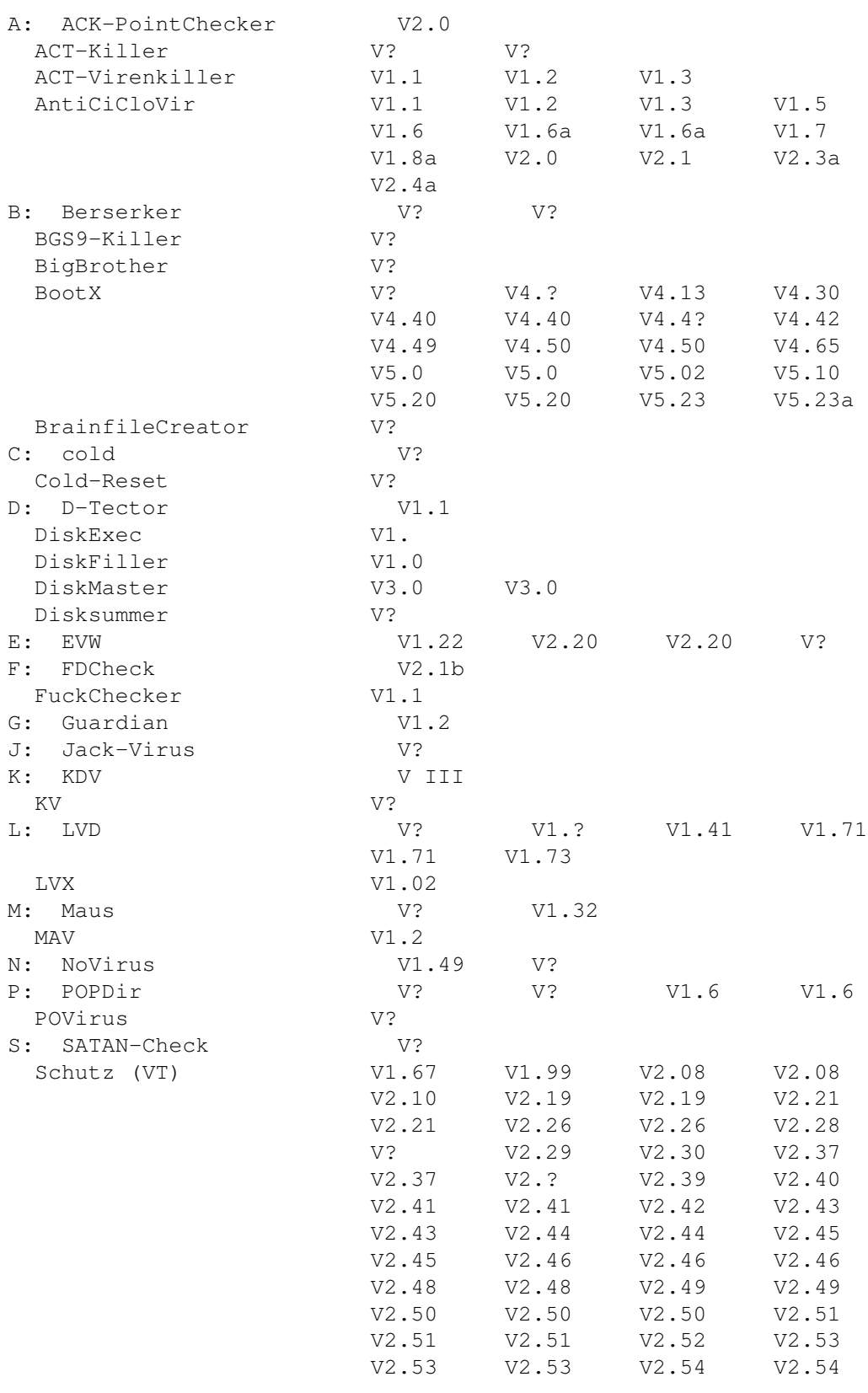

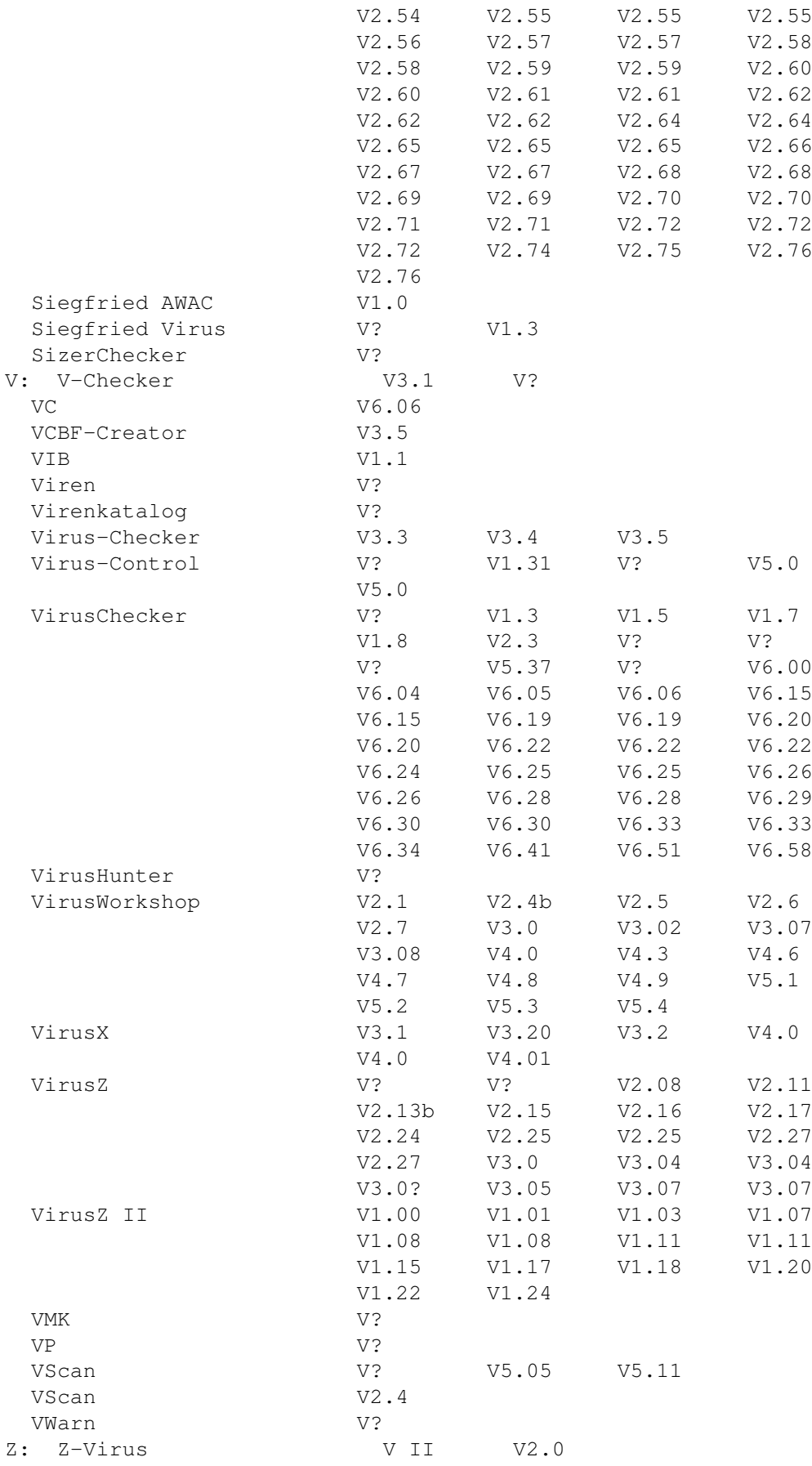